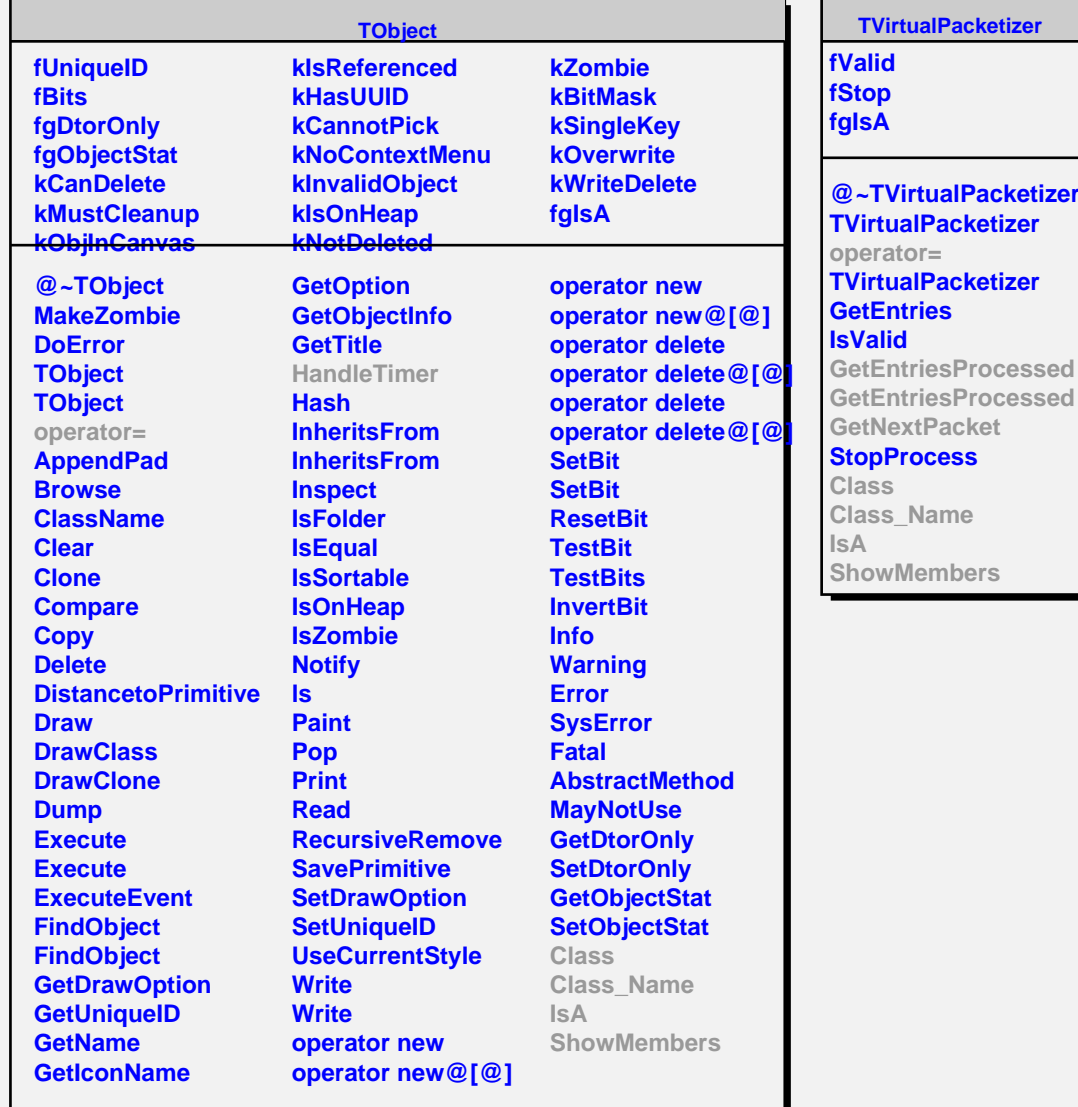

## **TPacketizer**

**fProcessed fPackets fTotalEntries fFileNodes fUnAllocated fActive fSlaveStats fProgress fPacketSize fMaxPerfIdx fMaxSlaveCnt fgIsA**

**@~TPacketizer TPacketizer TPacketizer operator= HandleTimer NextUnAllocNode RemoveUnAllocNode NextActiveNode RemoveActiveNode GetNextUnAlloc GetNextActive RemoveActive Reset ValidateFiles SplitEventList CreateNewPacket TPacketizer GetEntriesProcessed GetEntriesProcessed GetNextPacket Class Class\_Name IsA ShowMembers**